## ДЕРЖАВНА СЛУЖБА УКРАЇНИ З НАДЗВИЧАЙНИХ СИТУАЦІЙ **Львівський державний університет безпеки життєдіяльності**

**Ю. О. Борзов, О. О. Смотр**

## **Комп'ютерна схемотехніка:**

## **Лабораторний практикум ( І частина )**

**для студентів, що навчаються за спеціальностями галузі знань 12 "Інформаційні технології"**

Комп'ютерна схемотехніка

Комп'ютерна схемотехніка: лабораторний практикум для студентів, що навчаються за спеціальностями галузі знань 12 "Інформаційні технології" денної та заочної форм навчання / уклад.: Ю.О. Борзов, О.О. Смотр. – Львів,  $2019. - 67$  c.

#### **Рецензенти** :

- **Батюк А.Є.**, кандидат технічних наук, доцент, доцент кафедри автоматизованих систем управління НУ "Львівська політехніка";
- **Кухарська Н.П.**, кандидат фізико-математичних наук, доцент, доцент кафедри управління інформаційною безпекою Львівського державного університету безпеки життєдіяльності.

#### **Укладачі:**

- **Борзов Ю.О.,** кандидат технічних наук, доцент кафедри управління проектами, інформаційних технологій та телекомунікацій Львівського державного університету безпеки життєдіяльності.
- **Смотр О.О.,** кандидат технічних наук, доцент кафедри управління проектами, інформаційних технологій та телекомунікацій Львівського державного університету безпеки життєдіяльності.

Затверджено на засіданні кафедри управління проектами, інформаційних технологій та телекомунікацій, протокол № 9 від «21» березня 2019 р.

Схвалено та рекомендовано до друку Вченою радою Львівського державного університету безпеки життєдіяльності, протокол № 9 від «17» квітня 2019 р.

### **ЗМІСТ**

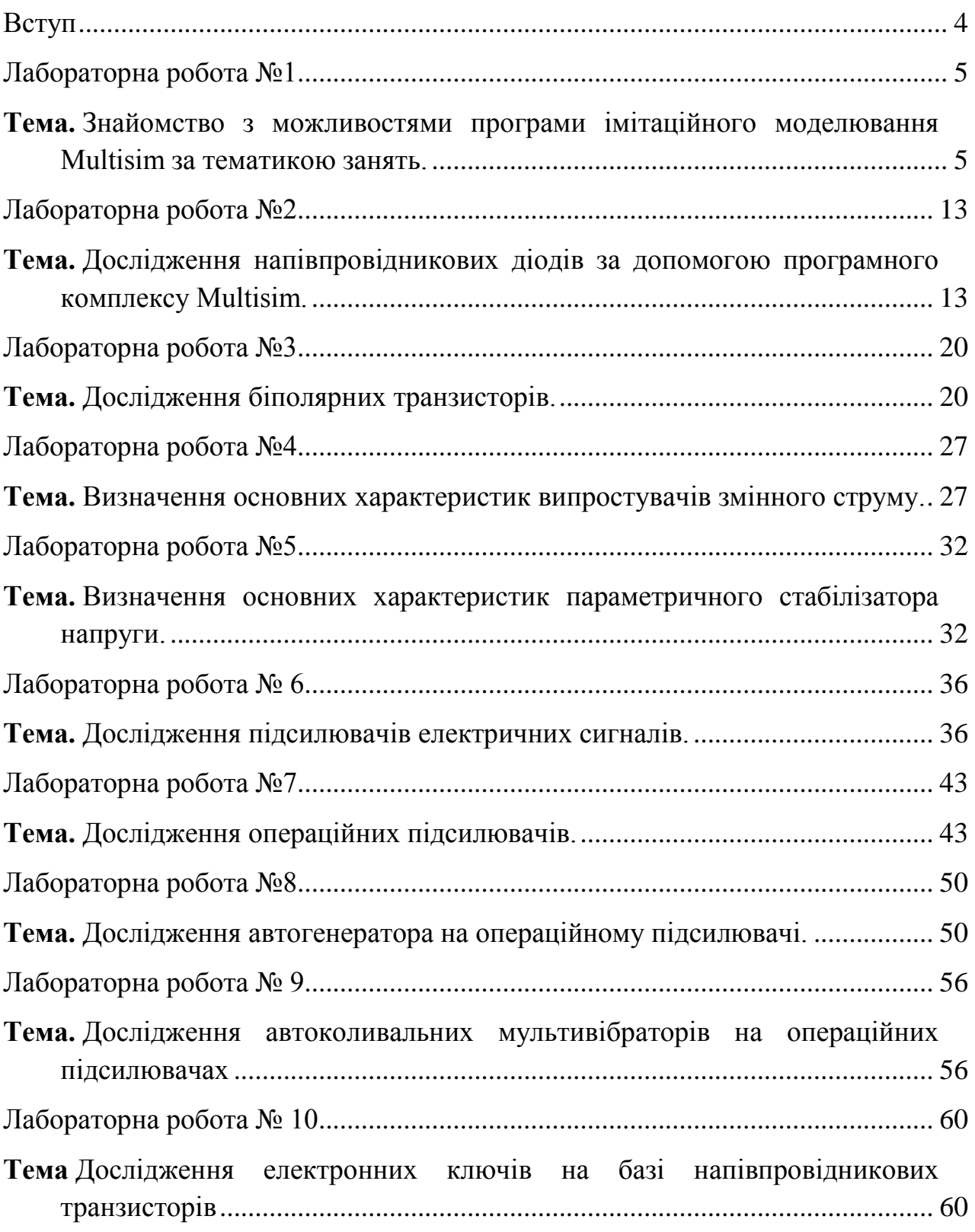

#### **Вступ**

<span id="page-3-0"></span>Застосування комп'ютерних віртуальних лабораторій в навчальному процесі допомагає студентам закріплювати та підтверджувати теоретичні знання, отримані під час лекцій, моделювати різноманітні електронні схеми та досліджувати їх режими роботи, проводити детальний аналіз отриманих результатів. Використовуючи доступне програмне забезпечення на власних персональних комп'ютерах і необхідне методичне забезпечення у вигляді розроблених лабораторних практикумів, студенти мають можливість проводити моделювання та виконання лабораторних робіт самостійно та дистанційно. Також використання таких програм значно спрощує процес моделювання та дослідження схем і знімає проблему наявності достатньої елементної бази та вимірювальної апаратури. Крім того, у реальному вимірі часу надається можливість вносити зміни в параметри елементів та досліджувати вплив таких змін на функціонування електронних схем.

Лабораторний практикум є збіркою завдань та інструкцій для закріплення теоретичних знань, отриманих на лекційних заняттях з дисципліни "Комп'ютерна схемотехніка і архітектура комп'ютера".

На лекційних заняттях вивчаються теоретичні питання з основ побудови і використання та принципів функціонування аналогових та цифрових пристроїв. Лабораторний практикум є збіркою завдань та інструкцій для закріплення теоретичних знань, отриманих на лекційних заняттях з дисципліни "Комп'ютерна схемотехніка і архітектура комп'ютера".

Лабораторні роботи виконуються із застосування програмного комплексу комп'ютерного моделювання електронних схем та пристроїв Multisim компанії розробника National Instruments. Компанія-виробник випустила безкоштовну версію програми версія NI Multisim Analog Devices Edition, яка має лише обмеження щодо застосування кількості елементів в одній схемі.

Програма NI Multisim має зручний інтерфейс, достатньо проста у застосуванні і імітує дослідну лабораторію, яка обладнана робочим столом, елементною базою та вимірювальними приладами для дослідження схем у реальному вимірі часу.

Кожна лабораторна робота практикуму містить тему, мету, короткі теоретичні відомості, завдання, порядок виконання завдань і список питань для самоперевірки. На захист виконаної студентом лабораторної роботи оформлюється окремий звіт та представляється електронний документ, із виконаним завданням. Звіт повинен включати такі пункти:

- 1. Мета лабораторної роботи.
- 2. Короткі теоретичні відомості.
- 3. Індивідуальне завдання (згідно з варіантом) лабораторної роботи.
- 4. Основні етапи виконання роботи, електронні схеми та отримані результати.
- 5. Висновки.

#### **СПИСОК РЕКОМЕНДОВАНОЇ ЛІТЕРАТУРИ**

- 1. Хернитер М. Е. Электронное моделирование в Multisim / М. Е. Хернитер. — М. : ДМК, 2010. – 488 с.
- 2. Бабич М. П. Компьютерная схемотехника : учебн. пособ. / М. П. Бабич. К. : МК-Пресс, 2004. – 412 с.
- 3. Дэвид М. Харрис и Сара Л. Харрис. Цифровая схемотехника и архитектура компьютера / пер. с англ. 2-е изд. – Morgan Kaufman, 2013. – 1621 с.
- 4. Дмитрів В.Т. Електроніка і мікросхемотехніка: лабораторний практикум / В.Т. Дмитрів, В.М. Шиманський – Львів, 2008. – 100 с.
- 5. Гончаренко Б.М. Електроніка та мікросхемотехніка: навч. посіб./ Б.М.Гончаренко, К.В.Коновалов.- К.: НУХТ, 2006.- 565с.
- 6. Приходько В. М. Комп'ютерна схемотехніка / В. М. Приходько, С. П. Євсеєв, К. В. Садовий. – Х. : Вид. ХНЕУ, 2011. – 299 с.
- 7. Воробйова О.М., Іванченко В.Д. Основи схемотехніки: У двох частинах: навчальний посібник. - Одеса: ОНАЗ ім. О.С. Попова. - 2004, Ч. 2. – 172с.

**Навчальне видання**

**Ю. О. Борзов, О. О. Смотр**

# **Комп'ютерна схемотехніка: Лабораторний практикум ( І частина )**

для бакалаврів спеціальності 122 "Комп'ютерні науки"

Літературний редактор Галина Падик Верстка Ольга Смотр Графічний дизайн обкладинки Марія Семьонова

Підписано до друку Формат 60х84/16. Гарнітура Times New Roman. Друк на різографі. Папір офсетний